# Going...Going...Gone!!

## Introduction

This activity gives students an opportunity to select and create the most appropriate graph to represent a given data set.

## Grades 6-8

## **NCTM Data Analysis and Probability Standards**

- · Select and use appropriate statistical methods to analyze data
- Discuss and understand the correspondence between data sets and their graphical representations, especially histograms, stem-and-leaf plots, box plots, and scatterplots

## **Files/Materials Needed**

6694

Graphical Representations.edc, HomerunL1.731 – HomerunL5.73I, LTYPE.73L, LNMBR.73L

## PART(1) IDENTIFY AN APPROPRIATE

## GRAPH

- 1
- **a.** Launch TI-Navigator<sup>™</sup> on the computer and start the session.
- **b.** Have each student log into NavNet on their calculator.
- 2
- **a.** Open the LearningCheck<sup>™</sup> file *Graphical Representations.edc* on the computer.
- **b.** Drag the window divider so the questions in the right column cannot be seen by the students.
- c. Highlight the first question and click *File, Send, Item* as Quick Poll. This will reveal the LearningCheck<sup>™</sup> question in the Poll Prompt window of Quick Poll.
- **d.** Instruct students to choose the description with the best graph type (histogram, circle graph, double box plot, scatter plot).
- e. Repeat steps (c) and (d) for the remaining three questions.
- f. Tell students that they will use their answers to make graphs representing home run data. The first description (year versus maximum number of homeruns hit by a player) must be graphed as a scatter plot because this data set represents two-variable data. The other descriptions are interchangeable; however, the following choices are recommended:

 $2 \rightarrow A$  (Histogram: a large data set can be grouped in intervals);

 $3 \rightarrow C$  (Box-plot: two plots can be displayed, one for the AL and one for the NL);

 $4 \rightarrow B$  (Circle Graph: categories combine to represent a whole)

## PART 2 CREATING GRAPHICAL DISPLAYS

#### 3

- a. Force Send lists *HomerunL1.73I HomerunL5.73I, LTYPE.73L, LNMBR.73L* to each student calculator.
- **b.** Instruct students to exit NavNet and create graphical displays of the data descriptions given in Part I.
- **c.** Use **Screen Capture** to review student graphs. Make sure you ask a variety of interpretive questions based on each graph. For example, you could ask students which league was better at hitting home runs in 2004 (box-plot graphs of L4 and L5).
- d. A description of each list is as follows:
  - LI (years from 1980 2004)
  - L2 (most homeruns hit by a single player for the years given in L1)
  - L3 (total number of career home runs hit by the top 100 home run hitters)
  - L4 (number of home runs hit in 2004 by top 25 home run hitters for the American League)
  - L5 (number of home runs hit in 2004 by top 25 home run hitters for the National League)

Texas Instruments 51

## Going...Going...Gone!!

- TYPE (each hit type: 1 = single,2 = double, 3 = triple, 4 = home run)
- NMBR (the total number of each type of hit during the 2004 MLB season)
- e. The graphical displays that students will make are as follows:

Scatter Plot of L1 versus L2

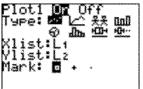

| WINDOW                                                                                                    |
|----------------------------------------------------------------------------------------------------|
| Xmin=1980                                                                                                    |
| Xmax=2004                                                                                                    |
| ۵X=.2553191489                                                                                                    |
| Xscl=1                                                                                                    |
| Vmin=22                                                                                                    |
| Ymax=80                                                                                                    |
| Yscl=1                                                                                                    |
| and a state of the second state of the second |

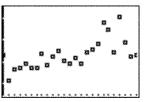

Histogram of L3 (with data grouped in intervals of 50, starting with 300 and ending with 800)

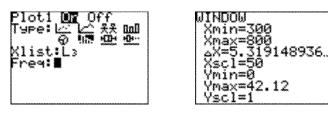

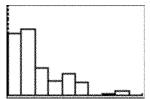

Two box-plots (L4 and L5) displayed simultaneously

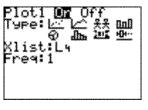

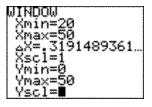

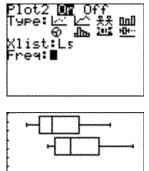

Circle graph of TYPE and NMBR

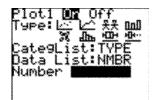

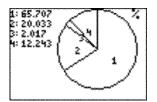

52 Texas Instruments

Mark: •